**Pipe Pressure Loss Calculator Full Version Download For Windows**

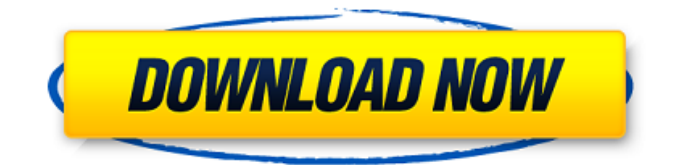

This program can help you to calculate pressure loss due to friction between the fluid and inner surface of the pipe. It can also help you to know the calculated pressure loss in the pipeline. You can choose among many algorithms for calculating pressure loss and pipe design data. Inputs are: Tank Size, Pipe Diameter,

Operating Flow, Operating Pressure, or Fluid Friction Factor, Area Factor, Coefficient of Friction, Pipes length Natural Head, Pipe Thickness, Pipe Material, Pipe Density, G Class, and Pipe Local Duct Pressure. Output is: Sum of Pressure Loss due to Friction (using different algorithms) Avg Pressure Loss (no removing result) Stdev of Pressure Loss (no removing

result) Average of Pressure Loss (removing results that the Distance from the average is more than the Standard Dev) Pressure Loss for the Pipe (Avg + Stdev) Pressure Loss for the Tank (Avg + Stdev) Option for showing the Pipe Pressure loss due to Friction on the Map Option for showing the Pipe Pressure loss due to Friction on the Chart Option for showing the Pipe Pressure loss due to

Friction on the Table Option for showing the Tank Pressure loss due to Friction on the Table You can select any of these options and see the results. You can select the output files by clicking on the list at the bottom of the page (see list of output files) and then clicking on any of the items. Tabs for choosing properties of the fluid. There are drop down menus for

choosing properties of the pipe. Note: The pipe pressure loss is given in the pipe pressure loss due to friction. It is not the pressure loss in the tank because of the direct leakage. If the distance from the average is more than the Stdev then the

**Pipe Pressure Loss Calculator 2022 [New]**

Pipe pressure loss calculator is a very simple but powerful tool of head loss. It is designed to

calculate and to show average and standard deviation results of different calculation methods. You can calculate standard deviation of the results also. Pipe pressure loss calculator can calculate and show single points on the chart as well. You can choose your desired method from these methods and get the results in a list or in a chart. This tool has been designed to calculate head

loss in different categories like water, gas and oil. To calculate head loss you will just need to enter parameters of pipe and fluid that you are interested in. No calculation method is required. You just need to choose desired method. Input parameters which are required to be entered are: Number of sections Number of revulsions Pipe diameter and its length Flow rate 09e8f5149f

Pipe Pressure Loss Calculator is a scientific application designed to calculate friction pressure loss. This application calculates pipe head loss for fluids that are basically Newtonian and is considered as an easy app for students or engineers who are not familiar with physics and fluid mechanics. This application

uses simplifications in formula based on if the fluid is incompressible or not, and calculates only head loss and do not consider fluid friction loss. It's a calculator for fluid flow in pipe. The user can define the fluid viscosity and calculate head loss for any pipe radius. By this application user can obtain

**What's New in the?**

Pipe Pressure Loss Calculator is a scientific application designed to calculate friction pressure loss caused in a flowing pipe. It is a simple application with an easy to use interface. When the pressure in a flowing pipe decreases, the velocity of the fluid decreases too. This decrease is called as friction pressure loss which is just a negative value. Pressure loss caused by friction is

dependent on the rate of flow, pressure difference and the flow dimension(diameter). How to use Pipe Pressure Loss Calculator: 1. To start a new project, press "New Project" on the main toolbar and then select "Pipe Pressure Loss Calculator". 2. The main window will appear in a new window. Enter the value of the desired operating pressure and pipe diameter in Psi and Dama

units. 3. Press "Calculate" button to start the calculation. It will show the value of pressure loss in psi in the main window. 4. Press "Help" button in the main window. 5. Press "About Pipe Pressure Loss Calculator" button in the main window. About Pipe Pressure Loss Calculator will open up new window.

Mac OS X v10.7 or later Intelbased Mac with USB port (Windows Macs may or may not work) Intel-based Mac with 2GB RAM Java 8 or later Steps to Follow to Install Bobril on Mac OS X. Install Bobril on your Mac: Bobril requires Java 8 or later to run and may not work properly in some older versions of Java. Download the

## latest version of Java from the official Java web site. Download the Bobril installer, extract it and run the setup.

<http://cefcredit.com/?p=4272> <https://efekt-metal.pl/witaj-swiecie/> <http://www.astrojan.nl/mijn-dagelijkse-links/> <https://rwix.ru/easy-data-dvd-duplicator-torrent.html> <https://eqcompu.com/wp-content/uploads/2022/06/laudbrin.pdf> <https://sehatmudaalami65.com/?p=7198> <https://amazeme.pl/wp-content/uploads/2022/06/antoayl.pdf> [https://knoxvilledirtdigest.com/wp-content/uploads/2022/06/The\\_Complete\\_Genealogy\\_Builder.pdf](https://knoxvilledirtdigest.com/wp-content/uploads/2022/06/The_Complete_Genealogy_Builder.pdf) <http://seoburgos.com/?p=8352> <http://tutorialspointexamples.com/byob-crack-free-download> [https://shahinshahri.ir/wp-content/uploads/2022/06/CalcSharp\\_\\_Crack\\_\\_Activation\\_Code.pdf](https://shahinshahri.ir/wp-content/uploads/2022/06/CalcSharp__Crack__Activation_Code.pdf) <https://tunneldeconversion.com/typetext-portable-crack-with-license-code-download-x64-latest-2022/> https://medcoi.com/network/upload/files/2022/06/afHpHwYHLYL119nf17Fo\_08\_7668895397f823e7c0522b3b5fa471c7\_file. [pdf](https://medcoi.com/network/upload/files/2022/06/afHpHwYHLYL1l9nf17Fo_08_7668895397f823e7c0522b3b5fa471c7_file.pdf) <https://www.repaintitalia.it/playful-puppies-theme-crack-free-registration-code/> <https://matchdaay.com/multi-clipboard-20-12-01-crack-download/> [https://ztauctions.com/wp-content/uploads/2022/06/RealWorld\\_Cursor\\_Editor\\_\\_Crack\\_Activation\\_Code\\_2022\\_New.pdf](https://ztauctions.com/wp-content/uploads/2022/06/RealWorld_Cursor_Editor__Crack_Activation_Code_2022_New.pdf) <https://gtrdoc.it/wp-content/uploads/2022/06/addlwale.pdf> <http://pelangideco.com/wp-content/uploads/2022/06/katreem.pdf> [https://wormenhotel.nl/wp-content/uploads/2022/06/Prusa\\_Slicer.pdf](https://wormenhotel.nl/wp-content/uploads/2022/06/Prusa_Slicer.pdf)

[http://www.ambulatorioveterinarioiaccarino.it/wp-content/uploads/2022/06/Eyes\\_Relax\\_Portable\\_\\_Crack\\_2022.pdf](http://www.ambulatorioveterinarioiaccarino.it/wp-content/uploads/2022/06/Eyes_Relax_Portable__Crack_2022.pdf)